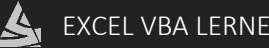

# Die Sqr [Funktion](http://www.excel-vba-lernen.de/)

#### Beschreibung

Die Sqr Funktion liefert die Quadratwurzel der angegebenen Zahl zurück.

## Beispiel 1:

```
Sub Beispiel1()
      'Die Quadratwurzel einer positiven Ganzzahl
      MsgBox Sqr(16)
End Sub
```
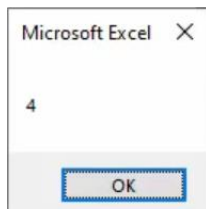

## Beispiel 2:

```
Sub Beispiel2()
      'Die Quadratwurzel einer positiven Dezimalzahl
      MsgBox Sqr(5.4)
```
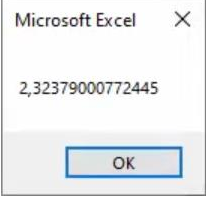

## Beispiel 3:

End Sub

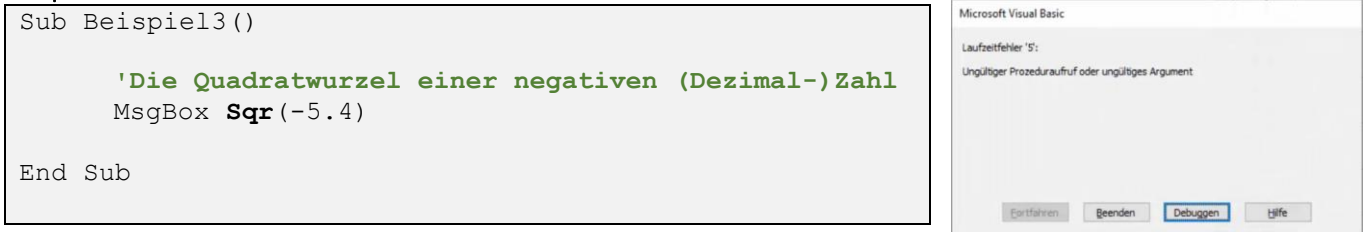

#### Beispiel 4:

```
Sub Beispiel4()
                                                                                   Microsoft Excel X
       'Auf den Eintrag "64" in Zelle A1 beziehen
                                                                                    8
      MsgBox Sqr(Range("A1"))
End Sub\overline{OK}
```